## **Hinterwandkonstruktion**

## **Übersicht**

Hier ist mal ein Beispiel, wie so eine Hinterwandkonstrktion für die Aufnahme der Bilderrahmen aussehen könnte.

[PDF zum Download](https://wiki.hackerspace-bremen.de/projekte/arduino_learning_cubes/start?image=projekte%3Aarduino_learning_cubes%3Aalc_wall_2_4_.pdf&ns=projekte%3Aarduino_learning_cubes&tab_details=view&do=media)

From: <https://wiki.hackerspace-bremen.de/> - **Hackerspace Bremen e.V.**

Permanent link: **[https://wiki.hackerspace-bremen.de/projekte/arduino\\_learning\\_cubes/hinterwand?rev=1458729711](https://wiki.hackerspace-bremen.de/projekte/arduino_learning_cubes/hinterwand?rev=1458729711)**

Last update: **2022-11-17 22:34**

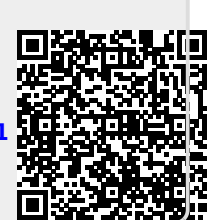